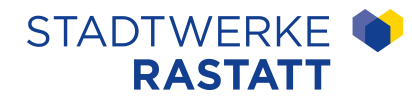

# **INBETRIEBSETZUNGSPROTOKOLL FÜR PHOTOVOLTAIKANLAGEN**  AM NIEDERSPANNUNGSNETZ

Vom Anlagenerrichter auszufüllen. Bitte senden Sie das ausgefüllte Formular per Email an info@stadtwerke-rastatt.de

## **1. ANLAGENANSCHRIFT**

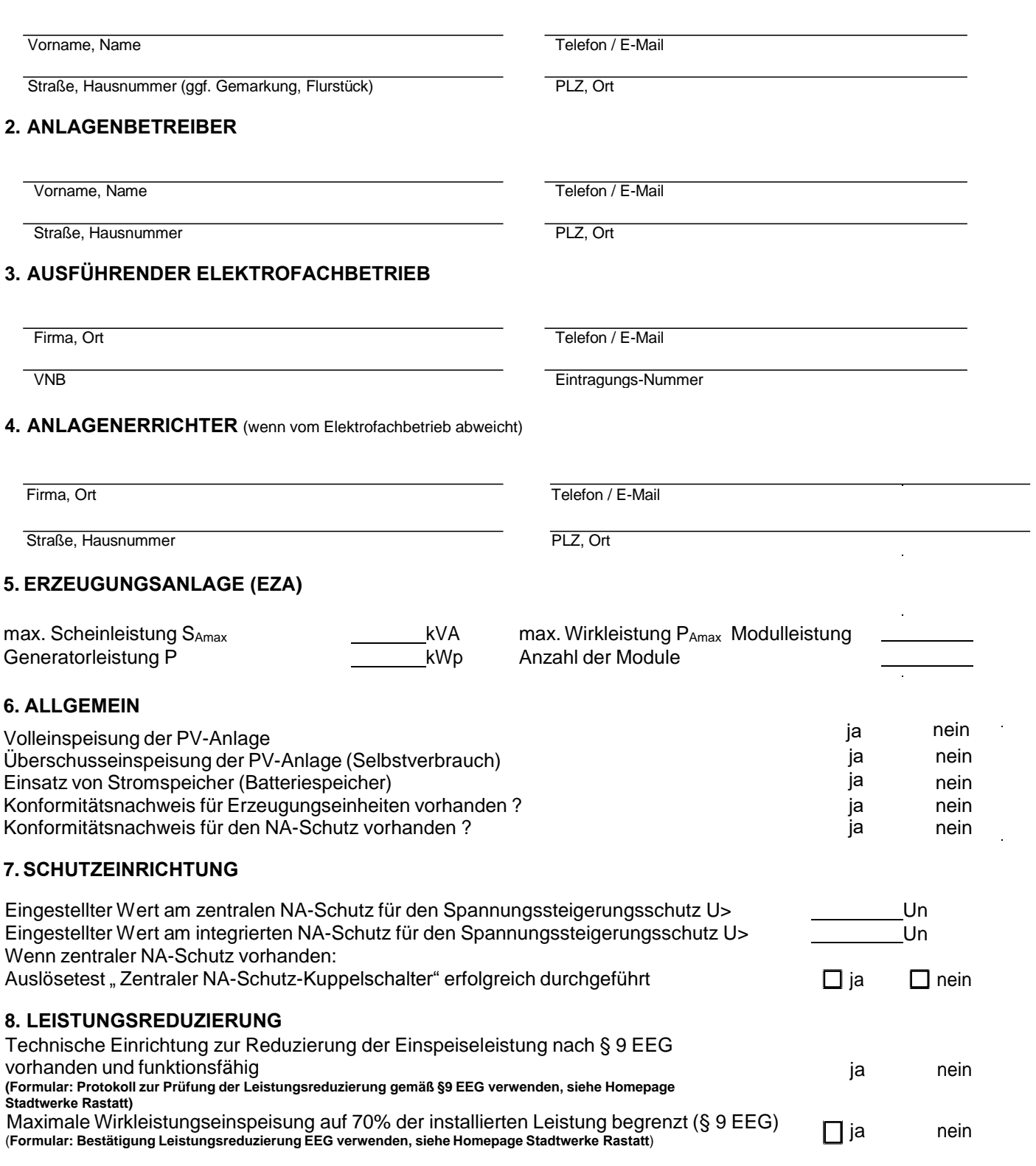

**Inbetriebsetzungsprotokoll für Photovoltaikanlagen am Niederspannungsnetz** (vom Anlagenerrichter auszufüllen)

#### **9. BLINDLEISTUNGSREGELUNG**

Einstellwert der Blindleistungsregelung bei Maximalleistung Blindleistungskennlinie nach VDE-AR-N 4105 Kap. 5.7.5 Bild 6 eingestellt

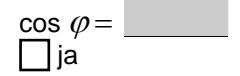

#### **10. BEMERKUNGEN**

### **11. BESTÄTIGUNG**

Die Erzeugungsanlage ist nach den Bedingungen der VDE-AR-N 4105 und den TAB der star errichtet. Im Rahmen der Übergabe hat der Anlagenerrichter den Anlagenbetreiber eingewiesen und die Erzeugungsanlage nach DGUV V3 §3 und §5 oder TRBS 1201 für betriebsbereit erklärt.

Die Inbetriebsetzung der Erzeugungsanlage erfolgte am

Ort,Datum **Unterschrift Anlagenbetreiber** Unterschrift Anlagenbetreiber

Unterschrift + Stempel verantwortliche Elektrofachkraft

Unterschrift + Stempel Anlagenerrichter